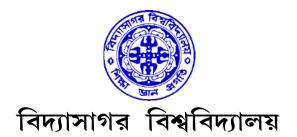

# VIDYASAGAR UNIVERSITY

# **B.Sc. Honours Examination 2021**

(CBCS)

## **1st Semester**

## **COMPUTER SCIENCE**

## PAPER—GE1T & GE1P

### **COMPUTER FUNDAMENTALS**

Full Marks : 60

Time : 3 Hours

The figures in the right-hand margin indicate full marks.

Candidates are required to give their answers in their own words as far as practicable.

### **THEORY : GE1T**

#### Group – A

Answer any *three* questions.  $3 \times 12$ 

1. (a) Why base-2 number system is used in digital computer?

(b) What is cache memory? Why is it necessary?

- (c) Perform the subtraction operation using 1's and 2's complement of the following numbers
  (101101)<sub>2</sub> and (1110111)<sub>2</sub> 3+(3+2)+(2+2)
- 2. (a) What are the differences between real and virtual memory?
  - (b) Describe different types of computer system with their uses.
  - (c) Write down the difference between RAM and ROM. 4+6+2
- 3. (a) Give two differences between tape drive and magnetic disk.
  - (b) Explain the working of different types of mouse.
  - (c) Shortly explain system software, application software and utility software. 3+3+6
- **4.** (a) Write down a procedure to convert a Binary Number to a Decimal Number with a suitable example.
  - (b) Briefly explain the register set in a CPU. 6+6
- **5.** (a) Briefly describe the memory hierarchy of computer system based on speed and size.
  - (b) Differentiate between source code and object code. 8+4
- 6. Write short notes on (any two) : 2×6
  - (a) BCD number
  - (b) Generations of Computer
  - (c) Functions of Operating System.

C/21/BSC/1st Sem/COSH-GE1T & GE1P

#### Group – B

Answer any *two* questions.  $2 \times 2$ 

- 7. Differentiate between computer hardware and software.
- **8.** Convert  $(1011011)_{16} = (?)_2$ .
- 9. What is bit and byte? How many bits are present in 2 byte?
- 10. What do you mean by a virus in context to computer system?

#### **PRACTICAL : GE1P**

Answer any one question.

 $1 \times 15$ 

- **1.** Write a 10 line paragraph and perform the following formatting on the page.
  - (a) All text should be left justified.
  - (b) Line spacing in the paragraph be 1.2".
  - (c) Use size 11 Calibri font.
  - (d) Edit your writing for spelling and grammar.
  - (e) Include a title page with your name, course number, and date of examination.
  - (f) Use Word Header & Footer to insert a header, including your last name and the page number, positioned at the top right side of the page.
- 2. Create a telephone directory
  - The heading should be 16-point Arial Font in bold
  - The rest of the document should use 10-point font size
  - Other headings should use 10-point Courier New Font
  - The footer should show the page number as well as the date last updated.

C/21/BSC/1st Sem/COSH-GE1T & GE1P

- **3.** Create a spreadsheet like the one below. Enter all the numbers.
  - (a) Insert the title "Monthly Budget" and center and merge it.
    - i) Change the font to Times New Roman, size 14.
    - ii) Make the text white and the fill black.
  - (b) Insert the subtitle "January 2005 June 2005."
    - i) Change the font to Calibri, size 10
    - ii) Make text white and fill black.
    - iii) Center and merge it.
  - (c) Center and bold the headings (months and average)
    - i) Change the font to BakerSignet on the headings
    - ii) Bold the headings in column A.
    - iii) Change the font to Arial.

| 1.0 | A             | B       | C        | D     | E     | F   | G    | н       |
|-----|---------------|---------|----------|-------|-------|-----|------|---------|
| 1   |               | January | February | March | April | May | June | Average |
| 2   | House Payment | 750     | 750      | 750   | 750   | 750 | 750  |         |
| 3   | Charity       | 200     | 200      | 200   | 200   | 200 | 200  |         |
| 4   | Groceries     | 300     | 425      | 425   | 290   | 325 | 350  |         |
| 5   | Car Payment   | 300     | 300      | 300   | 300   | 300 | 300  |         |
| 6   | Gasoline      | 45      | 45       | 50    | 55    | 45  | 60   |         |
| 7   | Clothing      | 100     | 75       | 60    | 50    | 100 | 85   |         |
| 8   | Utilities     | 95      | 85       | 95    | 90    | 80  | 90   |         |
| 9   | Total         |         |          |       |       |     |      |         |
| 10  | Income        |         |          |       |       |     |      |         |
| 11  |               |         |          |       |       |     |      |         |

Answer any one question. 1×5

**4.** Prepare a grocery list having four columns (Serial number, the name of the product, quantity and price) for the month of April, 21.

5. Create the following documents:

A newsletter with a headline and 2 columns in portrait orientation, including at least one image surrounded by text.

6. In MS word, wrap a text around the image.

tionasaeat universiti